**Regulamin Usługi** "Ochrona Internetu z Plus Chmurą" ("Regulamin") **Wersja z dnia 14.01.2016 r.**

# **§ 1 POSTANOWIENIA OGÓLNE**

- 1. Regulamin określa zasady korzystania z Usługi "Ochrona Internetu z Plus Chmurą" ("**Usługa**").
- 2. Usługa jest świadczona przez Polkomtel Sp. z o.o.<sup>1)</sup> ("**Polkomtel**") i jest dostępna dla użytkowników sieci Plus ("**Klient**") ,tj.:
	- a) Abonentów w rozumieniu Regulaminu świadczenia usług telekomunikacyjnych przez Polkomtel Sp. z o.o. dla Abonentów (dla Umów/Aneksów zawartych przed 25.12.2014 r.) albo Regulaminu świadczenia usług telekomunikacyjnych przez Polkomtel sp. z o.o. – Abonament (dla Umów/Aneksów zawartych od 25.12.2014 r.);
	- b) Abonentów Simplus/Sami Swoi w rozumieniu Regulaminu świadczenia usług telekomunikacyjnych przez Polkomtel Sp. z o.o. dla Abonentów Simplus/Sami Swoi (dla Umów zawartych przed 25.12.2014r.) albo Regulaminu świadczenia usług telekomunikacyjnych przez POLKOMTEL sp. z o.o. – Na Kartę (dla Umów zawartych od 25.12.2014 r.);
	- c) Abonentów MixPlus w rozumieniu Regulaminu świadczenia usług telekomunikacyjnych przez Polkomtel Sp. z o.o. dla Abonentów MixPlus,
	- d) Abonentów Plus Mix w rozumieniu Regulaminu świadczenia usług telekomunikacyjnych przez Polkomtel Sp. z o.o. dla Abonentów Plus Mix (dla Umów/Aneksów zawartych przed 25.12.2014 r.) albo Regulaminu świadczenia usług telekomunikacyjnych przez Polkomtel sp. z o.o. – Mix (dla Umów/Aneksów zawartych od 25.12.2014 r.)
	- e) Abonentów 36i6 w rozumieniu Regulaminu świadczenia usług telekomunikacyjnych przez Polkomtel Sp. z o.o. dla Abonentów 36i6.
- 3. Regulamin obowiązuje od **25.12.2014** r. do odwołania.

# **§ 2 DEFINICJE**

- 1. Użyte w Regulaminie pojęcia oznaczają:
	- a) Usługa usługa składająca się z programu "Ochrona Internetu" z "Ochroną Rodzicielską" na 3 urządzenia oraz z usługą "Plus Chmurą" lub z samego programu "Ochrona Internetu" z "Ochroną Rodzicielską" na 1 urządzenie, polegająca na udostępnianiu Użytkownikowi Usługi kompleksowego oprogramowania: chroniącego system komputerowy Użytkownika Usługi przed zagrożeniami pochodzącymi z sieci Internet (m.in. wirusy, spam, robaki internetowe), umożliwiającego zablokowanie nieodpowiednich treści dla nieletnich w Internecie, oraz udostępnianiu wirtualnego dysku na którym Użytkownik Usługi zapisuje dane oraz nimi zarządza, dla której świadczenia niezbędne jest aktywowanie Usługi oraz w przypadku programu "Ochrona Internetu" instalacja Aplikacji przez Użytkownika Usługi na użytkowanym przez niego urządzeniu typu komputer, tablet, smartfon;
	- b) **Ochrona Internetu**  program chroniący system komputerowy Użytkownika przed zagrożeniami pochodzącymi z sieci Internet, udostępniany przez Dostawcę Usługi Użytkownikowi na zasadach i warunkach określonych w Licencji, dostępny na serwerze Dostawcy Usług lub w inny sposób udostępniony Użytkownikowi przez Dostawcę Usług;
	- c) **Ochrona Rodzicielska**  oprogramowanie umożliwiające rodzicom kontrolę w jaki sposób dziecko korzysta z komputera, smartona, tabletu oraz internetu. Aplikacja pozwala blokować dostęp do stron www zawierających nieodpowiednie treści dla nieletnich oraz określić ilość czasu jaką dziecko może spędzić dziennie w Internecie.
	- d) **Licencja**  zaakceptowane przez Użytkownika Usługi zasady i warunki korzystania z Aplikacji. Warunki Licencji dostępne są na [http://www.f](http://www.f-secure.com/pl/web/home_pl/license-terms)[secure.com/pl/web/home\\_pl/license-terms;](http://www.f-secure.com/pl/web/home_pl/license-terms)
	- a) **Instalacja** zainstalowanie oprogramowania przez Użytkownika Usługi na urządzeniu Użytkownika Usługi (typu komputer, tablet, smartfon), po zaakceptowaniu warunków licencji;
	- a) **Plus Chmura**  wirtualny dysk, na którym Użytkownik Usługi zapisuje dane oraz nimi zarządza (pobiera, zmienia, przegląda oraz udostępnia dane wybranym osobom) poprzez stron[ę http://twoja.pluschmura.com.pl](http://twoja.pluschmura.com.pl/) lub za pomocą aplikacji na urządzeniu z dostępem do Internetu;
	- b) **Login** login wykorzystywany przez Użytkownika Usługi, w celu zalogowania do Plus Chmury na [http://twoja.pluschmura.com.pl](http://twoja.pluschmura.com.pl/) lub za pomocą pobranej aplikacji Plus Chmura. Loginem jest adres e-mail podany przez Użytkownika Usługi podczas zakładania konta do Plus Chmury;
	- c) **Hasło** hasło wykorzystywane przez Użytkownika Usługi, w celu zalogowania do Plus Chmury na [http://twoja.pluschmura.com.pl](http://twoja.pluschmura.com.pl/) lub za pomocą pobranej aplikacji Plus Chmura;
	- d) **Dane** wszelkie pliki przechowywane przez Użytkownika Usługi w Plus Chmurze;
	- e) **System** system informatyczny, składający się z elementów stanowiących własność Polkomtel lub Dostawcy Usługi, umożliwiający korzystanie z Usługi oraz komunikację pomiędzy Polkomtel i Użytkownikami. System zapewnia Użytkownikowi Usługi i osobom przez niego wskazanym (Użytkownikom) stały dostęp do danych Użytkownika Usługi w Systemie oraz umożliwia Użytkownikowi Usługi zarządzanie tymi danymi;
	- f) **Użytkownik Usługi**  Klient, który korzysta z aktywowanej Usługi;

 $\overline{\phantom{a}}$ 

<sup>&</sup>lt;sup>1)</sup> z siedzibą w Warszawie, ul. Konstruktorska 4, 02-673 Warszawa, zarejestrowana w rejestrze przedsiębiorców Krajowego Rejestru Sądowego prowadzonym przez Sąd Rejonowy dla m.st. Warszawy, XIII Wydział Gospodarczy Krajowego Rejestru Sądowego pod nr KRS 0000419430, kapitał zakładowy 3.510.300.000 PLN, NIP 527- 10-37-727, Regon 011307968, Dział Obsługi Klienta tel. 601102601, fax 601102602 (opłaty jak za zwykłe połączenie telefoniczne zgodnie z pakietem taryfowym dostawcy usług, z którego korzysta Abonent), e-mail[: bok@plus.pl.](mailto:bok@plus.pl)

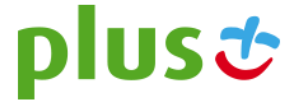

- g) **Numer MSISDN** lub **Numer Telefonu** 9-cio cyfrowy numer telefonu użytkownika sieci Plus, który przypisany jest do karty SIM umieszczonej w telefonie, routerze lub modemie. Numer Telefonu można znaleźć na karcie SIM (o ile Klient go nie zmienił) oraz na umowie telekomunikacyjnej podpisanej z Polkomtel;
- h) **Aplikacja** oprogramowanie udostępnione Użytkownikowi Usługi po zalogowaniu się n[a www.ochronainternetu.pl](http://www.ochronainternetu.pl/) objęte licencją lub aplikacja umożliwiająca i ułatwiająca dostęp oraz korzystanie z Plus Chmury. Aplikację na urządzenie mobilne typu tablet lub smartfon można pobrać ze sklepu internetowego, dedykowanego konkretnemu systemowi operacyjnemu, w którym dostępne są aplikacje;
- a) **Aktywacja** włączenie Usługi, powodujące naliczenie opłaty oraz udostępnienie Aplikacji;
- b) **Try & Buy**  jednorazowa promocja dla nowych Użytkowników Usługi, którzy po raz pierwszy aktywują Usługę, w ramach której Użytkownicy Usługi nie ponoszą opłat za korzystanie z Usługi przez pierwszy pełny Okres Rozliczeniowy;
- c) **Okres Rozliczeniowy**  przedział czasu, za który dokonywane są rozliczenia świadczonych przez Polkomtel usług; Okres Rozliczeniowy wynosi jeden miesiąc;
- d) **Dostawca Usługi** –F-Secure Corporation spółka prawa fińskiego z siedzibą w Finlandii, Tammasaarenkatu 7, 00180 Helsinki.

# **§ 3 RODZAJE USŁUGI ORAZ ZASADY KORZYSTANIA Z USŁUGI**

- 1. Klient ma możliwość aktywowania jednej z Usług:
	- a) Ochrona Internetu z Ochroną Rodzicielską na 1 urządzenie;
	- b) Ochrona Internetu z Ochroną Rodzicielską na 3 urządzenia oraz Plus Chmura 5 GB;
	- c) Ochrona Internetu z Ochroną Rodzicielską na 3 urządzenia oraz Plus Chmura 10 GB;
	- d) Ochrona Internetu z Ochroną Rodzicielską na 3 urządzenia oraz Plus Chmura 25 GB;
	- e) Ochrona Internetu z Ochroną Rodzicielską na 3 urządzenia oraz Plus Chmura 50 GB;
	- f) Ochrona Internetu z Ochroną Rodzicielską na 3 urządzenia oraz Plus Chmura 100 GB.
- 2. Warunkiem korzystania z Usługi jest posiadanie aktywnego Numeru MSISDN w sieci Plus.
- 3. Do jednego Numeru MSISDN w tym samym czasie może być przypisana tylko i wyłącznie jedna usługa, spośród Usług, o których mowa w § 3 pkt 1 Regulaminu oraz o których mowa w § 3 pkt 1 regulaminu Usługi "Plus Chmura", dostępnego na witrynie internetowej pod adresem [www.pluschmura.com.pl.](http://www.pluschmura.com.pl/)
- 4. W celu prawidłowego działania Usługi należy spełnić wymagania techniczne określone w załączniku do Regulaminu pt. "**Wymagania techniczne**" dostępnym na witrynie internetowej pod adrese[m www.ochronainternetu.pl.](http://www.ochronainternetu.pl/)
- 5. Po aktywacji wybranej Usługi, należy się zalogować na [www.ochronainterentu.pl](http://www.ochronainterentu.pl/) w celu pobrania i instalacji programu "Ochrona Internetu" z "Ochroną Rodzicielską" na urządzeniu typu komputer, tablet lub smartfon oraz w celu założenia konta dla Plus Chmury. Aby założyć konto Klient musi podać adres poczty e-mail. Po założeniu konta Klient otrzyma wiadomość elektroniczną na podany adres e-mail z nazwą użytkownika oraz kodem potwierdzającym. Kod potwierdzający należy wpisać przy pierwszym logowaniu na [http://twoja.pluschmura.com.pl.](http://twoja.pluschmura.com.pl/)
- 6. Do logowania n[a www.ochronainternetu.pl](http://www.ochronainternetu.pl/) należy podać Numer MSISDN o którym mowa w § 3 pkt 2 oraz 3.
- 7. Funkcjonalności Aplikacji Ochrona Internetu różnią się w zależności od systemu operacyjnego urządzenia, co zostało opisane w załączniku do Regulaminu pt. "Wymagania techniczne", dostępnym na witrynie internetowej pod adresem [www.ochronainternetu.pl.](http://www.ochronainternetu.pl/)
- 8. Przed instalacją Programu "Ochrony Internetu" należy odinstalować inne programy antywirusowe, znajdujące się na urządzeniu, na którym ma być zainstalowana "Ochrona Internetu".
- 9. Użytkownik Usługi ponosi odpowiedzialność za skutki nieprawidłowego działania Programu Ochrona Internetu, gdy system komputerowy Użytkownika Usługi nie spełnia wymagań technicznych, określonych w załączniku do Regulaminu pt. "Wymagania techniczne", a także, gdy Użytkownik Usługi w systemie komputerowym używa innych programów służących ochronie systemu komputerowego.
- 10. Z Plus Chmury można korzystać, po założeniu konta, o którym mowa w § 3 pkt 5, logując się poprzez stronę internetową [http://twoja.pluschmura.com.pl](http://twoja.pluschmura.com.pl/) lub przez aplikację, którą Klient może zainstalować na wybranym urządzeniu. Aplikacje dostępne są na wybrane systemy operacyjne wskazane w załączniku do Regulaminu pt. "Wymagania techniczne", dostępnym na witrynie internetowej pod adresem na stronie [www.pluschmura.com.pl.](http://www.pluschmura.com.pl/)
- 11. Pobranie aplikacji, o której mowa w pkt. 5 oraz 10 powyżej, wiąże się z naliczaniem opłaty za transmisję danych, zgodnie z obowiązującym Użytkownika cennikiem lub regulaminami promocji na połączenia transmisji danych.
- 12. Dostawca Usługi zapewnia ochronę danych zapisanych w Plus Chmurze przez Użytkownika Usługi przed dostępem osób trzecich, z zastrzeżeniem osób, którym Użytkownik Usługi nadał dostęp.
- 13. Bezpieczeństwo danych zapisanych w Plus Chmurze przez Użytkownika Usługi zapewniane jest poprzez zastosowanie hasła wraz z loginem jako sposób autoryzacji dostępu do Plus Chmury. Login i hasło tworzone są przez Użytkownika Usługi podczas procesu zakładania konta, o którym mowa w § 3 pkt 5. Użytkownik Usługi zobowiązany jest do ochrony hasła przed dostępem osób trzecich. Użytkownik Usługi ma prawo zmienić hasło używane do logowania.
- 14. W ramach Usługi Użytkownik może zarządzać danymi w Plus Chmurze, w tym: przeglądać, wgrywać, pobierać, modyfikować, usuwać, jak również udostępniać dane innym osobom według własnego uznania na własną odpowiedzialność.
- 15. Użytkownik Usługi może wykorzystać Usługę tylko do celów zgodnych z prawem i nie może zamieszczać w Plus Chmurze treści niezwiązanych z celami Usługi, a w szczególności nie może zamieszczać, w jakiejkolwiek postaci, treści naruszających prawa innych osób, sprzecznych z prawem, dobrymi obyczajami lub zasadami współżycia społecznego. Zgodnie z przepisami ustawy z dn. 18 lipca 2002 r. o świadczeniu usług drogą

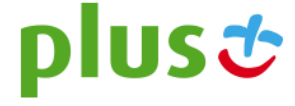

elektroniczną (t.j. Dz.U. z 2013 r., poz. 1422), Polkomtel nie ponosi odpowiedzialności za zablokowanie dostępu do danych o bezprawnym charakterze przechowywanych przez Użytkownika, po uprzednim otrzymaniu przez Polkomtel urzędowego zawiadomienia lub uzyskania wiarygodnej wiadomości o bezprawnym charakterze tych danych. Od momentu zablokowania dostępu do Konta Plus Chmura, nie będzie naliczana opłata za korzystanie z Usługi.

16. W ramach korzystania z Plus Chmury, Użytkownikowi Usługi zabrania się:

- a) działań, które mogłyby prowadzić do łamania haseł lub loginów innych Użytkowników Usługi, bądź też prób uzyskania nieuprawnionego dostępu do danych Użytkowników Usługi;
- b) podejmowania prób modyfikacji, tworzenia elementów pochodnych, tłumaczenia, dekompilacji, demontażu lub łamania kodu Systemu lub jakiejkolwiek jego części;
- c) usuwania, dokonywania jakichkolwiek zmian treści przesyłanych w ramach Systemu (do i z serwera, na którym działa System), tym bardziej ich przechwytywania, czy monitorowania;
- d) wprowadzania wirusów, robaków, programów internetowych oraz innych kodów lub instrukcji w celu spowodowania awarii, usunięcia, uszkodzenia lub dezasemblacji Systemu lub wywołujących taki skutek.

17. Za brak możliwości korzystania z Usługi, wynikający z przyczyn leżących po stronie Użytkownika Usługi odpowiada Użytkownik Usługi.

# **§ 4 AKTYWACJA USŁUGI**

- 1. Klient może zlecić aktywowanie Usługi:
	- a. wysyłając bezpłatny SMS na nr **80088** dla Klientów indywidualnych, korzystających z usług **abonamentowych** oraz dla Klientów **firmowych**. Bezpłatny okres wypróbowania Usługi próbny na zasadzie Try & Buy będzie aktywowany przez Polkomtel automatycznie. W treści SMS należy wpisać **Kod Aktywacyjny** odpowiedni dla wybranej usługi:

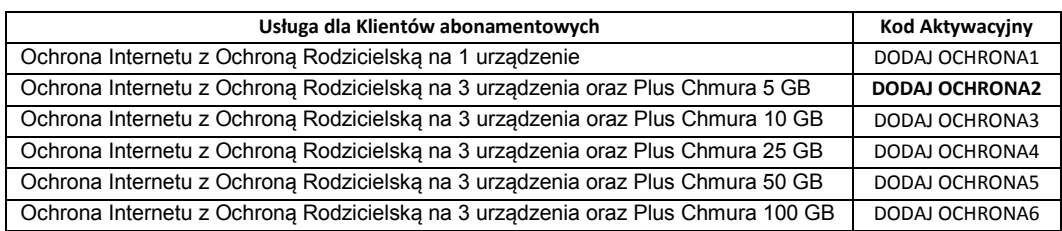

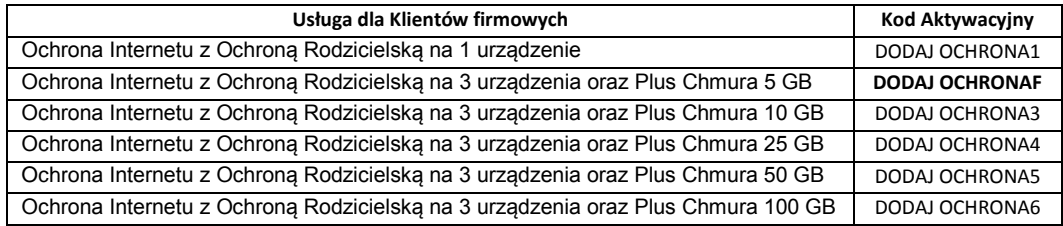

b. krótkim kodem USSD – dla Klientów korzystających z ofert **Mix** oraz **Na Kartę**. Aby Klient mógł przez pierwszy miesiąc korzystać z Usługi bez opłat na zasadzie Try & Buy , należy w pierwszej kolejności wpisać **Kod Promocyjny \*136\*01\*88#.** Po otrzymaniu wiadomości SMS z informacją, że bezpłatny okres próbny na Usługę został włączony, należy wpisać **Kod Aktywacyjny** dla wybranego wariantu Usługi (z tabeli poniżej). W przypadku złej kolejności wpisania kodów lub w przypadku nie wpisania Kodu Promocyjnego, za usługę zostanie pobrana opłata, a Użytkownik Usługi straci możliwość skorzystania z Usługi przez pierwszy miesiąc bez opłat. Kod Promocyjny może być wykorzystany przez Klienta tylko raz dla jedne raz, tj. dla jednej wybranej Usługi Plus Chmura lub Ochrona Internetu;

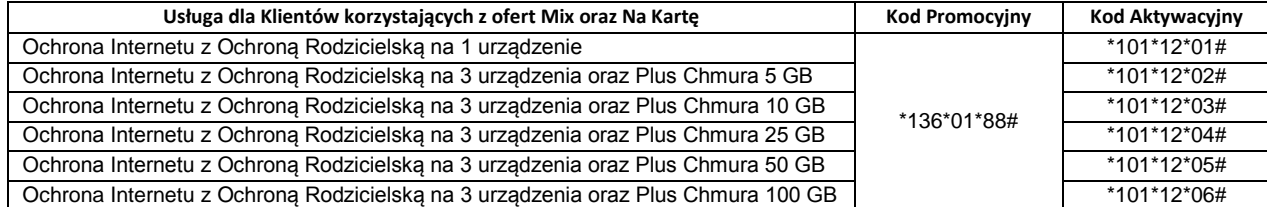

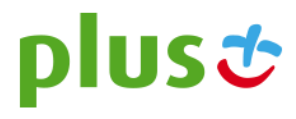

- c.  $\:$  telefonicznie, dzwoniąc na numer Działu Obsługi Klienta: 601102601 $^2$  Usługę aktywuje konsultant;
- d. logując się d[o Plus Online](https://ssl.plusgsm.pl/ebok-web/basic/loginStep1.action?brandId=Postpaid) na www.plus.pl;
- e. u sprzedawcy w Punkcie Sprzedaży Plusa.
- 2. Czas pomiędzy złożeniem zlecenia aktywacji Usługi zgodnie z § 3 pkt 1 powyżej, a możliwością zalogowania się na stronie [www.ochronainternetu.pl](http://www.ochronainterntu.pl/) zgodnie z w § 3 pkt 5, może wynieść do 5 dni.
- 3. W przypadku Klientów korzystających z usług abonamentowych, Usługa będzie aktywna w każdym Okresie Rozliczeniowym do momentu zlecenia jej dezaktywacji przez Klienta. W przypadku Klientów korzystających z ofert Mix oraz Na Kartę w momencie zlecenia dezaktywacji Usługa zostanie utrzymana do 30tego dnia od momentu pobrania opłaty za Usługę, a następnie zdezaktywowana.
- 4. Użytkownik Usługi w każdej chwili może zmienić Usługę poprzez zlecenie dezaktywacji starej Usługi i aktywowanie nowej. **Jeżeli Użytkownik Usługi nie chce utracić danych umieszczonych w Plus Chmurze, zmiany należy dokonać poprzez kontakt z konsultantem dzwoniąc na nr 2601<sup>2</sup> z telefonu sieci Plus lub 601102601<sup>3</sup> z telefonu dowolnej sieci.**

#### **§ 5 OPŁATY**

- 1. W ramach bezpłatnego wypróbowania Usługi na zasadzie Try & Buy za okres trwający od dnia pierwszej aktywacji Usługi do dnia zakończenia pierwszego pełnego Okresu Rozliczeniowego za Usługę nie zostanie pobrana opłata. O zbliżającym się końcu okresu Try & Buy, Użytkownik Usługi zostanie poinformowany poprzez wiadomość SMS.
- 2. Z bezpłatnego okresu próbnego, o którym mowa w § 5 pkt 1 powyżej, Użytkownik Usługi może skorzystać tylko raz oraz tylko i wyłącznie dla jednej Usługi o których mowa w § 3 pkt 1 oraz o których mowa w § 3 pkt 1 Regulaminu Usługi "Ochrona Internetu z Plus Chmurą".
- 3. Jeśli Użytkownik Usługi nie zleci dezaktywacji Usługi przed końcem okresu Try & Buy, za kolejny Okres Rozliczeniowy zostanie pobrana opłata stała, wg poniższej tabeli:

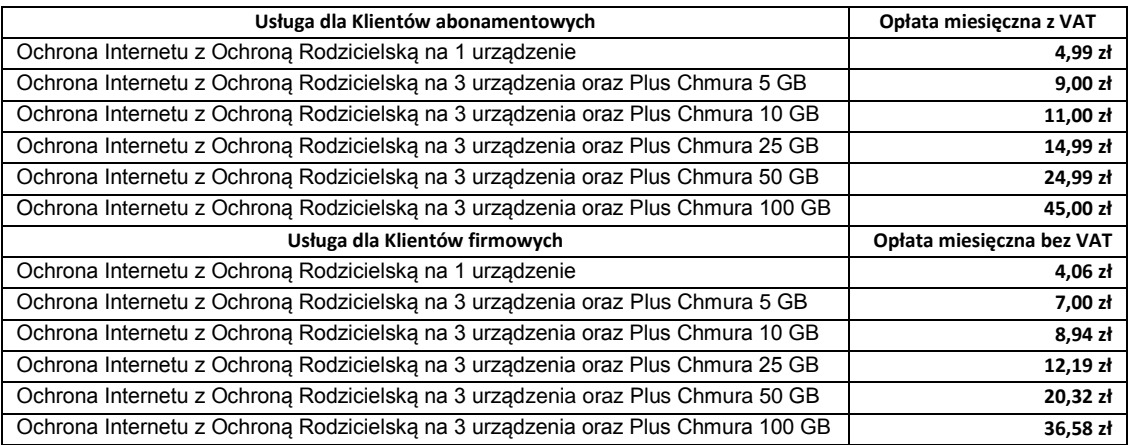

- 4. W przypadku Klientów abonamentowych opłata za Usługę naliczana jest z góry, zgodnie z Okresem Rozliczeniowym i przedstawiana każdorazowo na Rachunku Telekomunikacyjnym wystawianym Klientowi sieci Plus przez Polkomtel.
- 5. W przypadku Klientów ofert Mix oraz Na Kartę opłata za Usługę naliczana jest z góry za 30 dni.
- 6. Użytkownik Usługi w każdej chwili może zlecić dezaktywację Usługi. W przypadku Klientów abonamentowych oraz firmowych, jeśli zrezygnuje w trakcie Okresu Rozliczeniowego, opłata będzie proporcjonalna do okresu, w którym była aktywna Usługa. Dla Klientów Mix oraz Na Kartę opłata pobierana jest z góry za 30 dni. Jeśli Klient Mix lub Na Kartę zleci dezaktywację Usługi, Usługa zostanie utrzymana do 30tego dnia, a następnie zdezaktywowana.
- 7. Transfer danych do i z Plus Chmury pomniejsza przyznany Klientowi podstawowy pakiet GB w sieci telekomunikacyjnej Polkomtel z wykorzystaniem karty SIM danego Klienta. Równocześnie **od dnia 02.09.2014 do odwołania obowiązuje promocja, w ramach której transfer danych do i z Plus Chmury nie pomniejsza przyznanego Klientowi podstawowego pakietu GB ("Promocja Transfer")**. Promocja Transfer dotyczy Klientów korzystających z APN Internet w ofertach Power LTE oraz Klientów korzystających z APN Plus.
- 8. Świadczenie ww. usługi transmisji danych przez Polkomtel uzależnione jest od pozostawania aktywnym Użytkownikiem Usługi oraz Abonentem Plus.
- 9. Transmisja danych bez dodatkowych opłat dotyczy tylko i wyłącznie transmisji danych w ramach korzystania z Usługi Plus Chmura na terytorium Rzeczypospolitej Polskiej w zasięgu sieci telekomunikacyjnej Plus z wykorzystaniem karty SIM w sieci Plus.
- 10. Korzystanie z transmisji danych w ramach korzystania z Usługi Plus Chmura w roamingu międzynarodowym spowoduje naliczenie opłat za transmisję danych zgodnie z cennikiem lub regulaminem promocji.
- 11. Polkomtel może zakończyć Promocję Transfer, w ramach której transfer danych do i z Plus Chmury nie pomniejsza przyznanego Klientowi podstawowego pakietu danych, lub dokonać zmiany warunków Promocji Transfer na podstawie wypowiedzenia dokonanego na 30 dni przed

 $\overline{\phantom{a}}$ 

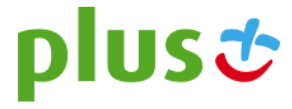

<sup>&</sup>lt;sup>2</sup> Opłata jak za zwykłe połączenie telefoniczne zgodnie z pakietem taryfowym dostawcy usługi, z którego korzysta Abonent.

zakończeniem Promocji Transfer lub wejściem w życie nowych warunków Promocji Transfer. Wypowiedzenie nastąpi za pomocą wiadomości SMS wysłanej na Numer Telefonu, na którym jest aktywna Promocja Transfer. W przypadku zakończenia Promocji Transfer, transfer danych do i z Plus Chmury będzie pomniejszał przyznany Klientowi podstawowy pakiet GB.

#### **§ 6 DEZAKTYWACJA USŁUGI**

- 1. Użytkownik Usługi może zlecić dezaktywowanie:
	- a. wysyłając bezpłatny SMS na nr **80088**  dla Klientów indywidualnych, korzystających z usług **abonamentowych** oraz dla Klientów **firmowych**. W treści SMS należy wpisać **Kod Dezaktywacyjny** odpowiedni dla wybranej usługi:

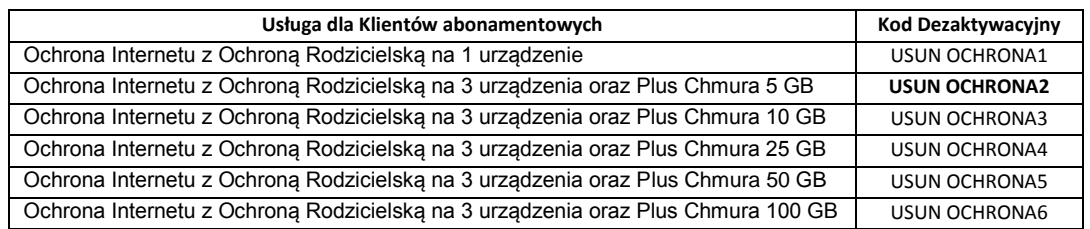

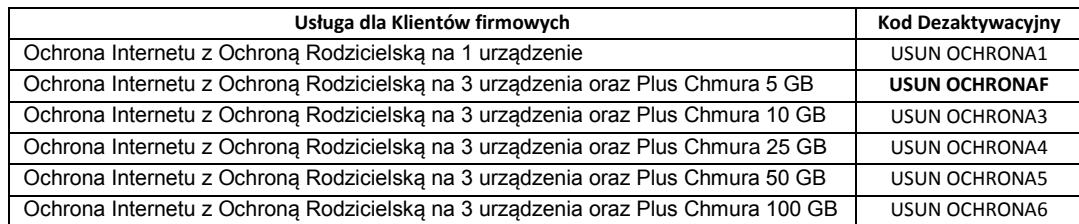

- b. krótkim kodem USSD dla Klientów korzystających z ofert Mix oraz Na Kartę, wpisując Kod Dezaktywacyjny usługi: \*101\*02#.
- c. telefonicznie, dzwoniąc na numer Działu Obsługi Klienta: 601102601<sup>2</sup> Usługę dezaktywuje konsultant,
- d. logując się do Plus Online na www.plus.pl,
- e. u sprzedawcy w Punkcie Sprzedaży Plusa.
- 2. Usługa zostanie dezaktywowana w chwili otrzymania przez Polkomtel zlecenia dezaktywacji Usługi, o którym mowa w § 6 pkt 1. W przypadku zlecenia dezaktywacji Usługi za pomocą wiadomości SMS, Użytkownik Usługi otrzyma potwierdzenie przyjęcia przez Polkomtel zlecenia dezaktywacji Usługi zwrotną wiadomością SMS.
- 3. W chwili, gdy Użytkownik Usługi przestaje być Użytkownikiem sieci Plus, Usługa Plus Chmura zostaje automatycznie dezaktywowana, a Użytkownikowi Usługi nie będzie naliczana opłata za korzystanie z Usługi.
- 4. Przed dezaktywacją Usługi, Użytkownik Usługi powinien przenieść swoje dane z Plus Chmury, aby ich nie utracić. Jeżeli Użytkownik Usługi dezaktywuje Usługą i nie usunie danych z Plus Chmury, Dostawca Usługi ma prawo usunąć wszelkie dane umieszczone w Plus Chmurze, a po usunięciu tych danych nie ma możliwości ich odtworzenia.
- 5. Z chwilą dezaktywacji Usługi, Użytkownik Usługi przestaje mieć możliwość korzystania z Usługi, a opłata za korzystanie z Usługi przestaje być naliczana.

#### **§ 7 POSTANOWIENIA KOŃCOWE**

- 1. Polkomtel może zakończyć świadczenie Usługi lub dokonać zmiany warunków świadczenia Usługi na podstawie wypowiedzenia dokonanego na 30 dni przed zakończeniem świadczenie Usługi lub wejściem w życie nowych warunków świadczenia Usługi. Wypowiedzenie nastąpi za pomocą wiadomości SMS wysłanej na Numer Telefonu, na którym jest aktywna Usługa. Użytkownik Usługi ma możliwość dezaktywacji Usługi w każdym czasie, bez podania przyczyny, zgodnie z zasadami określonymi w § 6 pkt 1. W przypadku zmiany regulaminu Użytkownik ma prawo do dezaktywacji Usługi.
- 2. Dostawca Usługi ponosi odpowiedzialność za prawidłowe działanie Aplikacji.
- 3. W sprawach nieuregulowanych zastosowanie mają odpowiednio postanowienia Regulaminu świadczenia usług telekomunikacyjnych przez Polkomtel sp. z o.o. dla Abonentów (dla Umów/Aneksów zawartych przed 25.12.2014 r.) albo Regulaminu świadczenia usług telekomunikacyjnych przez Polkomtel sp. z o.o. – Abonament (dla Umów/Aneksów zawartych od 25.12.2014 r.), Regulaminu świadczenia usług telekomunikacyjnych przez Polkomtel sp. z o.o. dla Abonentów MixPlus, Regulaminu świadczenia usług telekomunikacyjnych przez Polkomtel sp. z o.o. dla Abonentów Plus Mix (dla Umów/Aneksów zawartych przed 25.12.2014 r.), Regulaminu świadczenia usług telekomunikacyjnych przez Polkomtel sp. z o.o. – Mix (dla Umów/Aneksów zawartych od 25.12.2014 r.), Regulaminu świadczenia usług telekomunikacyjnych przez Polkomtel sp. z o.o. dla Abonentów 36i6, Regulaminu świadczenia usług telekomunikacyjnych przez Polkomtel sp. z o.o. dla Abonentów Simplus/Sami Swoi (dla Umów zawartych

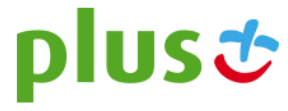

przed 25.12.2014r.) albo Regulaminu świadczenia usług telekomunikacyjnych przez POLKOMTEL sp. z o.o. – Na Kartę (dla Umów zawartych od 25.12.2014 r.)

4. Regulamin dostępny jest na witrynie internetowej pod adresem [www.plus.pl,](http://www.plus.pl/) [www.ochronainternetu.pl](http://www.ochronainternetu.pl/) oraz w siedzibie Polkomtel sp. z o.o., ul. Konstruktorska 4, 02-673 Warszawa.

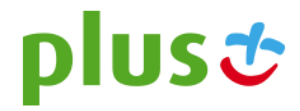